# study of new jet-clustering

Junping Tian (KEK)

Oct. 17 @ Asian Physics & Softwre meeting

## status

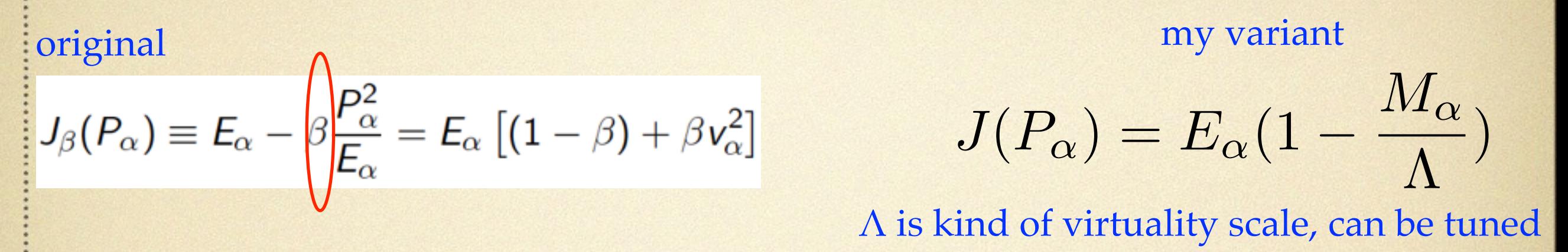

- original version implemented; one variant invented
- a first look at jet purities, going to take a look at Higgs mass
- tuning of either β or Λ is similar tuning of y cut
- for some jets it works same as durham, which seems promising that at least similar performance would be expected
- **Figure 6.4 Figure 1** shows a feature of global clustering might be helpful to incorporate likelihood of color-singlet system
- next step is to figure out what's the possible best likelihood for color-singlet system, and how to combine with jet function

new clustering code: kekcc:~tianjp/analysis/PostDBD/GeorgiClustering

## a first look at new GeorgiClustering

#### jet purity check: energy fractions from color-singlet systems

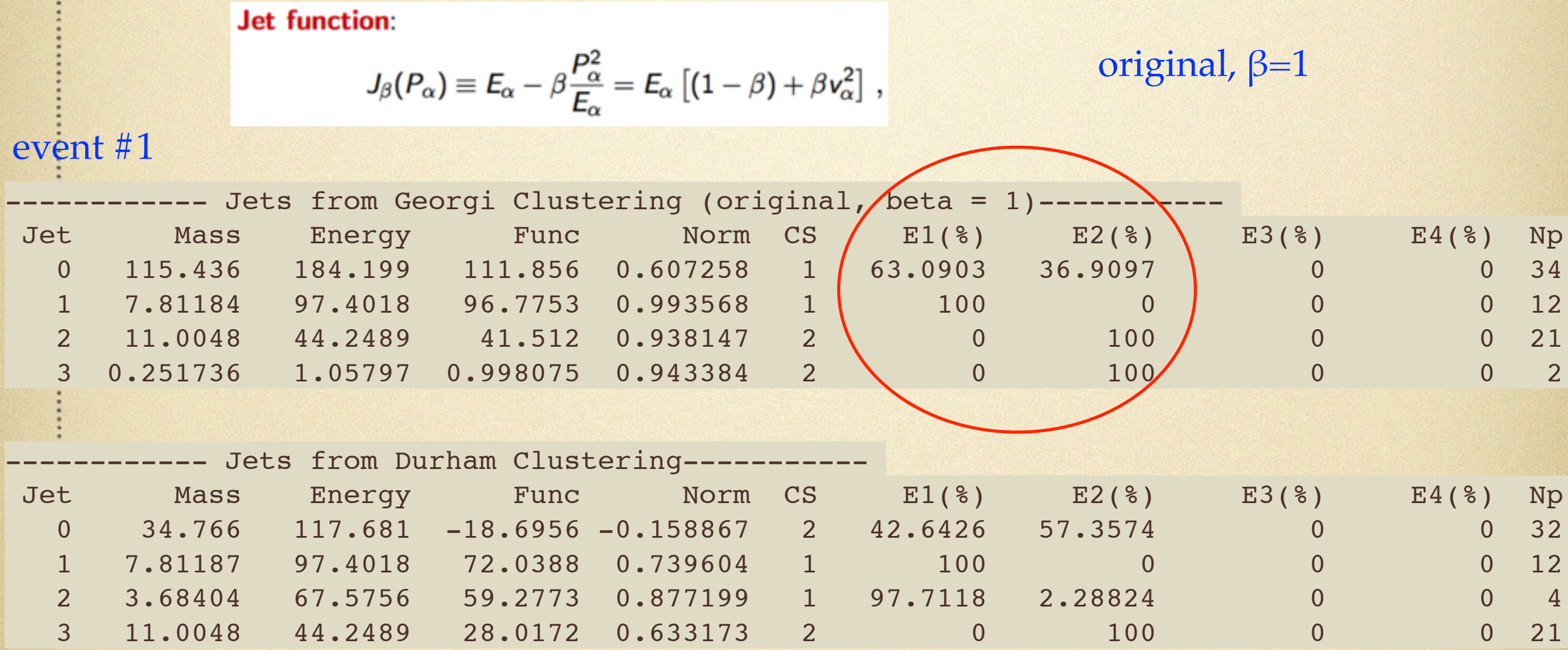

benchmark code: kekcc:~tianjp/analysis/PostDBD/JetBenchmark

3

## a first look at new GeorgiClustering

my variant

**Jet function:**  
\n
$$
J_{\beta}(P_{\alpha}) \equiv E_{\alpha} - \beta \frac{P_{\alpha}^{2}}{E_{\alpha}} = E_{\alpha} \left[ (1 - \beta) + \beta v_{\alpha}^{2} \right],
$$

$$
J(P_{\alpha}) = E_{\alpha} (1 - \frac{M_{\alpha}}{\Lambda})
$$

Λ is kind of virtuality scale, can be tuned

#### event #1

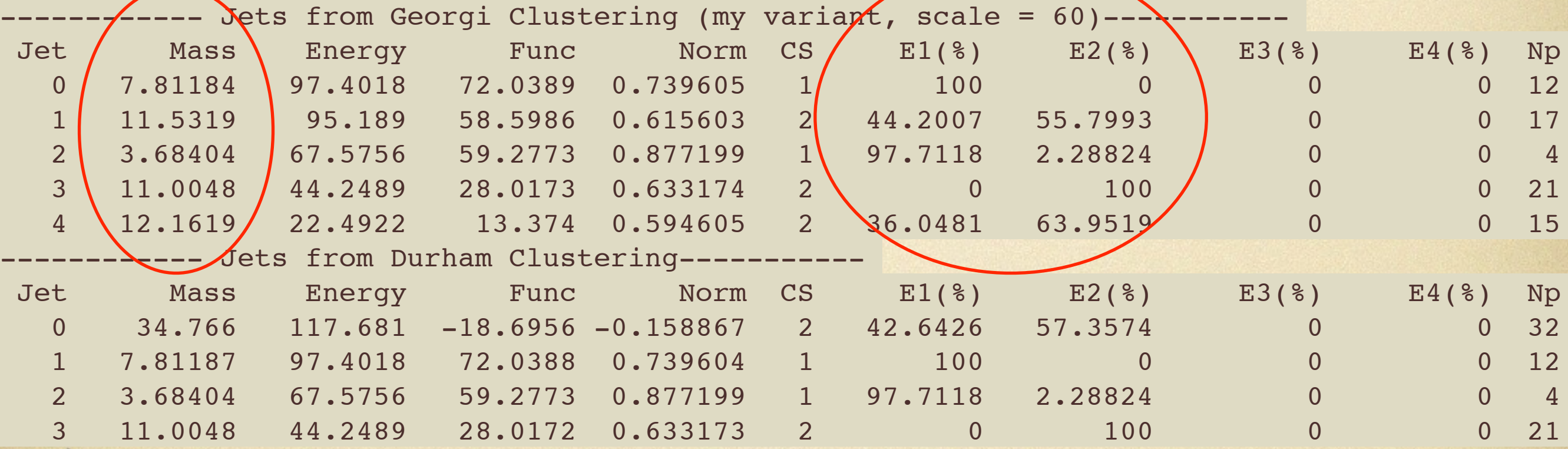

#### $\text{Sets}$  from Georgi Clustering (my variant, scale = 60)---Jet / Mass \ Energy Func Norm CS / E1(%) E2(%) \ E3(%) E4(%) Np 0 | 16.1515 | 116.933 53.9781 0.461617 2 | 23.2905 76.7095 | 0 0 24 1 11.2229 55.8273 34.9426 0.625905 2 0 100 0 0 25 2 15.801 61.2749 29.0014 0.473301 1 91.2497 8.75035 0 0 32 3 7.93389 41.463 30.4975 0.735537 1 98.495 1.50504 0 0 14 4 22.9611 27.6794 6.4944 0.234629 2 29.9444 70.0556 0 0 36 Jets from Durham Clustering---- Jet Mass Energy Func Norm CS E1(%) E2(%) E3(%) E4(%) Np 0 43.9904 150.39 -70.1338 -0.466346 2 27.4482 72.5518 0 0 57 1 17.0479 61.9552 26.7483 0.431736 2 5.02137 94.9786 0 0 35 2 7.8502 47.4272 35.0168 0.738327 1 97.6037 2.39633 0 0 22 3 11.2406 43.4048 27.1416 0.625313 1 95.8272 4.17277 0 0 17 a first look at new GeorgiClustering  $J(P_\alpha) = E_\alpha(1 - \frac{M_\alpha}{\Lambda})$  $\frac{d}{\Lambda}$ my variant event #2

5

# back up

# implementation of Georgi Jet-Clustering

- **a test version of GeorgiClustering has been implemented, with** #mini-jet = 25. (kekcc:~tianjp/analysis/PostDBD/ GeorgiClustering)
- number of combinations  $= 2^{25} \sim 32M$ , CPU time  $\sim 10s$  / event.
- several bugs in SatoruJetFinder have been found and fixed when we need more then 20 mini-jets. (kekcc:~tianjp/soft/ MarlinReco/v01-10)
- surprisingly found that FastJetClustering(Processor) in current ilcsoft only supports kt type clustering; need a few efforts to support Durham (some one interested welcome to go ahead).

**Jet function:** 

$$
J_{\beta}(P_{\alpha}) \equiv E_{\alpha} - \beta \frac{P_{\alpha}^2}{E_{\alpha}} = E_{\alpha} \left[ (1 - \beta) + \beta v_{\alpha}^2 \right]
$$

7

# a first look at new GeorgiClustering

# original generalized<br>  $J_{\beta}(P_{\alpha}) = E_{\alpha} - \left\{\beta \frac{P_{\alpha}^2}{E_{\alpha}} = E_{\alpha} \left[ (1 - \beta) + \beta v_{\alpha}^2 \right] \right\} \qquad J_{\beta}^{(n)}(P_{\alpha}) \equiv E_{\alpha}^{(n)}[(1 - \beta) + \beta v_{\alpha}^2]$

- a practical issue is to decide value of  $\beta$ , which is essentially a degree of penalty to jet virtuality.
- **I** started with constant  $\beta$  from 1 to N..., found 1 may be too small, would be somewhere between 3~4, still working on that.
- I found most probably the  $\beta$  needs be tuned, to reflect different jet sub-structure; one variant is being investigated.
- I'm now looking at some benchmark, purity of jet, color singlet, etc…

see following slides